## **BAB IV**

# **HASIL PENELITIAN**

## **A. Deskripsi Data**

 $\ddot{\phantom{a}}$ 

## **1. Deskripsi Data Lokasi Penelitian**

Penelitian ini dilakukan di MTsN 2 Tulungagung yang terletak di Jl. Raya Tanjung Desa Tunggangri Kecamatan Kalidawir Kabupaten Tulungagung. Langkah pertama yang dilakukan peneliti sebelum melakukan penelitian adalah meminta izin penelitian kepada kepala madrasah, dengan demikian peneliti menyerahkan surat izin penelitian, kemudian setelah disetujui oleh kepala madrasah peneliti baru memulai penelitian yang dilaksanakan mulai pada tanggal 18 mei 2019 sampai dengan tanggal 20 juni 2019, untuk lebih jelasnya surat izin penelitian dan surat keterangan selesai penelitian, yaitu sebagaimana terlampir. Setelah mendapatkan izin dari kepala madrasah, peneliti melakukan koordinasi langsung dengan guru pamong mata pelajara Ilmu Pengetahuan Sosial (IPS) kelas VII untuk menjelaskan tujuan dari pembelajaran dan validasi instrumen. Peneliti menggunakan metode *Simple Rondom Sampling* yaitu pengambilan sampel dari populasi dilakukan secara acak tanpa memperhatikan strata yang ada dalam populasi dalam pengambilan sampel.<sup>78</sup> Alasan digunakan teknik ini karena peneliti memerlukan dua kelas yang homogen kemampuannya (sama kemampuan). Dari 10 kelas,

<sup>78</sup> Sugiyono. *Metode Penelitian Kombinasi.* (Bandung : Alfabeta) hal 122

peneliti mengambil dua kelas untuk dijadikan sampel yaitu kelas VII-B dan VII-C. sampel dalam penelitian ini berjumlah 74 siswa yang terdiri dari dua kelas yaitu kelas VII B sebagai kelas eksperimen sebanyak 36 siswa, sedangkan kelas VII C sebagai kelas kontrol sebanyak 38 siswa. Adapun daftar nama siswa yang menjadi sampel sebagaimana terlampir.

Sebelum melakukan penelitian, peneliti terlebih dahulu menyusun rencana pelaksanaan pembelajaran (RPP) yang akan dilaksanakan di kelas kontrol dan kelas eksperimen sebagaimana terlampir. Kemudian dikonsultasikan pada guru pamong mata pelajaran IPS kelas VII. Setelah disetujui, peneliti melakukan penelitian. Penelitian dilakukan sebanyak tiga kali pertemuan, baik kelas eksperimen maupun kelas kontrol. Adapun jadwal pelaksanaan penelitian adalah sebagai berikut:

**Tabel 4.1 Jadwal Pelaksanaan Penelitian Kelas Eksperimen dan** 

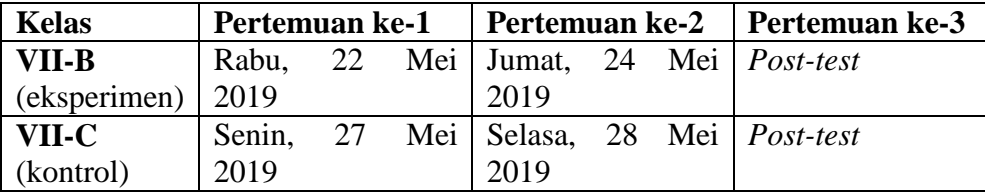

## **Kelas Kontrol**

### **2. Deskripsi Data Hasil Penelitian**

Penelitian ini dilakukan di MTsN 2 Tulungagung. Penelitian ini bertujuan untuk mengetahui pengaruh penggunaan model pembelajaran *guided note taking* terhadap motivasi dan hasil belajar siswa pada mata pelajaran IPS kelas VII di MTsN 2 Tulungagung tahun ajaran 2018/2019. Penelitian ini termasuk penelitian eksperimen karena bertujuan untuk mengetahui sebab akibat dengan cara memberikan perlakuan tertentu.

Populasi dalam penelitian ini adalah seluruh siswa kelas VII dengan jumlah 367 siswa. Data penelitian ini diperoleh melalui empat teknik pengambilan data yaitu observasi, angket, tes dan dokumentasi. Urutan dari teknik yan dilakukan yaitu:

1. Teknik pertama adalah observasi

Menurut Muhammad Ali dan Muhammad Asrori observasi adalah pengamatan atau pengindraan secara khusus dengan penuh perhatian dan keuletan, sehingga objek yang tanpa diobservasi tidak bisa diungkap datanya menjadi terungkap datanya.<sup>79</sup> Observasi dilakukan untuk mengetahui keadaan dan respon siswa selama proses kegiatan belajar mengajar yang dilakukan oleh guru IPS. Observasi dilakukan ketika PPL.

2. Teknik kedua adalah Angket motivasi

Menurut Muhammad Ali dan Muhammad Asrori angket adalah teknik pengumpulan data yang dilakukan dengan cara member seperangkat pertanyaan atau pernyataan tertulis kepada responden untuk dijawab.<sup>80</sup> Angket motivasi diberikan kepada kelas eksperimen dan kelas kontrol. Angket yang digunakan berupa pernyataan positifdan pernyataan negative. Yang berjumlah 22 pernyataan.

3. Teknik ketiga adalah tes

 $\ddot{\phantom{a}}$ 

<sup>79</sup> Mohammad Ali dan Muhammad Asrori, *Metodologi & Aplikas*…, hal 254

<sup>80</sup> Mohammad Ali dan Muhammad Asrori, *Metodologi & Aplikas*…, hal 142

Menurut Muhammad Ali dan Muhammad Asrori dalam reset pendidikan, tes biasanya digunakan untuk mengumpulkan informasi atau data dalam bentuk bilangan atau skor.<sup>81</sup> Tes digunakan untuk mengetahui pengaruh model pembelajaran *guided note taking* terhadap motivasi dan hasil belajar IPS siswa. Tes diberikan pada kelas eksperimen dan kelas kontrol. Data tes diperoleh dari tes tulis berupa soal pilihan ganda dengan jumlah 10 soal dan esay sebanyak 5 soal.

4. Teknik keempat adalah dokumentasi.

Dokumentasi digunakan untuk mengumpulkan arsip-arsip penting seperti profil sekolah, data siswa dan dokumentasi proses pembelajaran siswa.

Adapun hasil skor angket motivasi dan *posttest* hasil belajar sebagai berikut:

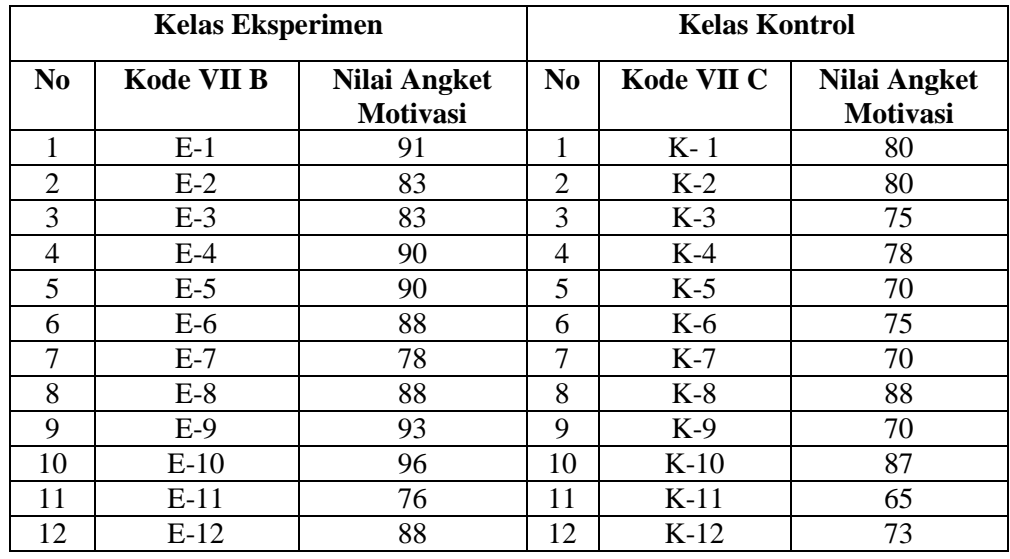

# **Tabel 4.2 Daftar Nilai Angket Motivasi Siswa**

*Tabel berlanjut….*

 $\overline{a}$ 

| 13 | $E-13$ | 88 | 13 | $K-13$ | 80 |
|----|--------|----|----|--------|----|
| 14 | $E-14$ | 93 | 14 | $K-14$ | 71 |
| 15 | $E-15$ | 82 | 15 | $K-15$ | 70 |
| 16 | $E-16$ | 78 | 16 | $K-16$ | 80 |
| 17 | $E-17$ | 85 | 17 | $K-17$ | 78 |
| 18 | $E-18$ | 75 | 18 | $K-18$ | 80 |
| 19 | $E-19$ | 91 | 19 | $K-19$ | 78 |
| 20 | $E-20$ | 83 | 20 | $K-20$ | 75 |
| 21 | $E-21$ | 91 | 21 | $K-21$ | 81 |
| 22 | $E-22$ | 78 | 22 | $K-22$ | 77 |
| 23 | $E-23$ | 91 | 23 | $K-23$ | 78 |
| 24 | $E-24$ | 90 | 24 | $K-24$ | 71 |
| 25 | $E-25$ | 96 | 25 | $K-25$ | 76 |
| 26 | $E-26$ | 88 | 26 | $K-26$ | 85 |
| 27 | $E-27$ | 93 | 27 | $K-27$ | 83 |
| 28 | $E-28$ | 83 | 28 | $K-28$ | 70 |
| 29 | $E-29$ | 68 | 29 | $K-29$ | 90 |
| 30 | $E-30$ | 66 | 30 | $K-30$ | 83 |
| 31 | $E-31$ | 81 | 31 | $K-31$ | 76 |
| 32 | $E-32$ | 80 | 32 | $K-32$ | 75 |
| 33 | $E-33$ | 91 | 33 | $K-33$ | 80 |
| 34 | $E-34$ | 80 | 34 | K-34   | 77 |
| 35 | $E-35$ | 90 | 35 | $K-35$ | 86 |
| 36 | $E-36$ | 90 | 36 | $K-36$ | 75 |
|    |        |    | 37 | $K-37$ | 85 |
|    |        |    | 38 | $K-38$ | 70 |

*Lanjutan tabel 4.2*

Data diatas merupakan hasil pengerjaan angket motivasi siswa yang diberikan pada siswa kelas kontrol dan kelas eksperimen yaitu kelas VII B dan kelas VII C, pada data diatas hasil data dari kelas eksperimen diberi inisial dengan huruf (E), sedangkan hasil data dari kelas kontrol diberi inisial denga huruf (K) yang melambangkan kelas kontrol.

|                  | Kelas Eksperimen |               |                | Kelas Kontrol |               |  |  |  |
|------------------|------------------|---------------|----------------|---------------|---------------|--|--|--|
| N <sub>o</sub>   | Kode VII B       | Nilai Postest | N <sub>o</sub> | Kode VII C    | Nilai Postest |  |  |  |
| $\mathbf{1}$     | $E-1$            | 85            | $\mathbf{1}$   | $K-1$         | 80            |  |  |  |
| $\sqrt{2}$       | $E-2$            | 90            | $\overline{2}$ | $K-2$         | 85            |  |  |  |
| $\overline{3}$   | $E-3$            | 95            | $\overline{3}$ | $K-3$         | 70            |  |  |  |
| $\overline{4}$   | $E-4$            | 95            | $\overline{4}$ | $K-4$         | 80            |  |  |  |
| 5                | $E-5$            | 90            | $\overline{5}$ | $K-5$         | 75            |  |  |  |
| 6                | $E-6$            | 85            | 6              | $K-6$         | 80            |  |  |  |
| $\boldsymbol{7}$ | $E-7$            | 90            | $\overline{7}$ | $K-7$         | 75            |  |  |  |
| $8\,$            | $E-8$            | 90            | 8              | $K-8$         | 80            |  |  |  |
| 9                | $E-9$            | 100           | 9              | $K-9$         | 85            |  |  |  |
| 10               | $E-10$           | 85            | 10             | $K-10$        | 85            |  |  |  |
| 11               | $E-11$           | 95            | 11             | $K-11$        | 80            |  |  |  |
| 12               | $E-12$           | 85            | 12             | $K-12$        | 85            |  |  |  |
| 13               | $E-13$           | 90            | 13             | $K-13$        | 80            |  |  |  |
| 14               | $E-14$           | 95            | 14             | $K-14$        | 75            |  |  |  |
| 15               | $E-15$           | 85            | 15             | $K-15$        | 90            |  |  |  |
| 16               | $E-16$           | 90            | 16             | $K-16$        | 85            |  |  |  |
| 17               | $E-17$           | 85            | 17             | $K-17$        | 90            |  |  |  |
| 18               | $E-18$           | 85            | 18             | $K-18$        | 80            |  |  |  |
| 19               | $E-19$           | 95            | 19             | $K-19$        | 75            |  |  |  |
| 20               | $E-20$           | 95            | 20             | $K-20$        | 80            |  |  |  |
| 21               | $E-21$           | 90            | 21             | $K-21$        | 75            |  |  |  |
| 22               | $E-22$           | 100           | 22             | $K-22$        | 80            |  |  |  |
| 23               | $E-23$           | 90            | 23             | $K-23$        | 75            |  |  |  |
| 24               | $E-24$           | 85            | 24             | $K-24$        | 85            |  |  |  |
| 25               | $E-25$           | 95            | 25             | $K-25$        | 90            |  |  |  |
| 26               | $E-26$           | 85            | 26             | $K-26$        | 80            |  |  |  |
| 27               | $E-27$           | 85            | 27             | $K-27$        | 75            |  |  |  |
| 28               | $E-28$           | 100           | 28             | $K-28$        | 75            |  |  |  |
| 29               | $E-29$           | 95            | 29             | $K-29$        | 85            |  |  |  |
| 30               | $E-30$           | 95            | 30             | $K-30$        | 80            |  |  |  |
| 31               | $E-31$           | 90            | 31             | $K-31$        | 80            |  |  |  |
| 32               | $E-32$           | 85            | 32             | $K-32$        | 75            |  |  |  |
| 33               | $E-33$           | 95            | 33             | K-33          | 90            |  |  |  |
| 34               | $E-34$           | 100           | 34             | K-34          | 85            |  |  |  |
| 35               | $E-35$           | 100           | 35             | $K-35$        | 80            |  |  |  |
| 36               | $E-36$           | 90            | 36             | K-36          | 75            |  |  |  |
|                  |                  |               | 37             | $K-37$        | 90            |  |  |  |
|                  |                  |               | 38             | $K-38$        | 80            |  |  |  |

**Tabel 4.3 Daftar Nilai** *Posttest* **Siswa**

Data diatas merupakan hasil pengerjaan soal posttest yang diberikan pada siswa kelas kontrol dan kelas eksperimen yaitu kelas VII B dan kelas VII C, pada data hasil pengerjaan posttest dari kelas eksperimen diberi inisial dengan huruf (E) yang melambangkan kelas eksperimen, sedangkan hasil data dari kelas kontrol diberi inisial denga huruf (K) yang melambangkan kelas kontrol

# **B. Pengujian Hipotesis**

Data yang akan digunakan dalam penelitian ini adalah hasil dari angket dan *posttest* pada kelas eksperimen dan kelas kontrol. Hasil angket dan *posttest* tersebut akan diuji apakah ada perbedaan hasil angket dan *posttest* dari kedua kelas tersebut.

## **1. Uji Instrumen Penelitian**

## **a. Uji Validitas**

Uji validitas digunakan untuk mengetahui valid atau tidaknya instrumen jika diterapkan. Penelitian ini menggunakan dua jenis validitas yaitu validitas ahli. Validitas ahli dalam penelitian ini menggunakan 3 ahli yang terdiri dari 2 dosen IAIN Tulungagung yaitu bapak Bagus Setiawan, M. Pd. Dan bapak Hendra Pratama, M. Pd, serta dari guru mata pelajaran IPS MTsN 2 Tulungagung yaitu bapak RM. Henci Mubarkah, S.pd. hasil uji validitas dapat dilihat di lampiran.

Berdasarkan uji validitas yang dilakukan, diperoleh kesimpulan bahwa instrumen soal tes tersebut layak digunakan dengan ada sedikit perbaikan. Setelah validator menyatakan soal layak digunakan, maka soal tersebut di uji melalui uji empiris. Soal yang akan digunakan ini merupakan hasil revisi dari validator. Pada validitas empiris ini soal diberikan kepada siswa yang telah mendapat materi yang tidak terpilih menjadi sampel. Dalam uji coba item soal ini, peneliti memilih 10 responden dari siswa kelas VII-D dikarenakan siswa kelas VII-D sudah mendapatkan materi kegiatan ekonomi. Validasi uji coba disini berupa angket sebanyak 22 item dan soal posttest sebanyak 15 butir soal. Dalam uji validitas ini peneliti menggunakan *SPSS 16.0 for windows.* Data yang digunakan dalam uji validitas ini yaitu data yang didapatkan dari uji coba angket motivasi dan soal post test yang dilakukan dikelas VII D dengan perwakilan sebanyak 10 siswa. Menurut Sugiono apabila butir soal dengan skor total  $< 0.30$  maka butir dalam instrument tersebut dinyatakan valid.<sup>82</sup> Adapun data dan hasil perhitungan uji validitas uji coba angket motivasi dan soal posttest dapat dilihat pada tabel berikut :

 $\overline{a}$ 

<sup>82</sup> Ibid. hal 133

| No item        |                |                |                |                |                | Nama Responden |                |                         |                |                |
|----------------|----------------|----------------|----------------|----------------|----------------|----------------|----------------|-------------------------|----------------|----------------|
| soal           | AZ             | DC             | LF             | <b>MR</b>      | N <sub>K</sub> | NH             | PY             | RA                      | <b>SH</b>      | SN             |
|                | (1)            | (2)            | (3)            | (4)            | (5)            | (6)            | (7)            | (8)                     | (9)            | (10)           |
| $\mathbf{1}$   | $\overline{4}$ | $\overline{4}$ | 5              | 5              | 5              | 5              | $\overline{4}$ | 3                       | $\overline{4}$ | $\overline{4}$ |
| $\overline{2}$ | 5              | 3              | $\overline{5}$ | $\overline{5}$ | $\overline{4}$ | 5              | $\overline{4}$ | $\overline{4}$          | $\overline{4}$ | 5              |
| $\overline{3}$ | $\overline{3}$ | $\overline{5}$ | $\overline{4}$ | 5              | $\overline{4}$ | 5              | $\overline{4}$ | $\overline{4}$          | $\overline{3}$ | $\overline{4}$ |
| $\overline{4}$ | 3              | $\overline{4}$ | $\overline{4}$ | $\overline{4}$ | 5              | $\overline{4}$ | $\overline{4}$ | $\overline{4}$          | $\overline{4}$ | 5              |
| 5              | 5              | 5              | $\overline{4}$ | 5              | 3              | $\overline{4}$ | $\mathbf{2}$   | 5                       | 5              | $\mathbf{1}$   |
| 6              | 5              | $\overline{4}$ | $\overline{4}$ | 5              | $\overline{4}$ | 5              | 5              | 5                       | 5              | 5              |
| $\overline{7}$ | $\overline{4}$ | 3              | $\overline{4}$ | $\overline{5}$ | $\overline{4}$ | $\overline{4}$ | 5              | $\overline{4}$          | $\overline{4}$ | 5              |
| $8\,$          | 5              | $\overline{4}$ | 5              | 5              | $\overline{4}$ | 5              | 3              | $\overline{4}$          | 3              | 5              |
| 9              | 5              | 5              | $\overline{5}$ | $\overline{5}$ | 3              | $\overline{5}$ | 5              | 5                       | $\overline{4}$ | 5              |
| 10             | $\overline{4}$ | $\overline{4}$ | $\overline{4}$ | $\overline{4}$ | 5              | 5              | $\overline{4}$ | $\overline{\mathbf{4}}$ | $\overline{4}$ | 5              |
| 11             | $\overline{5}$ | $\overline{4}$ | $\overline{4}$ | $\overline{4}$ | $\overline{5}$ | $\overline{4}$ | $\overline{3}$ | 5                       | $\overline{5}$ | $\overline{5}$ |
| 12             | 5              | $\overline{4}$ | 5              | $\overline{4}$ | $\overline{4}$ | 5              | $\overline{4}$ | $\overline{4}$          | $\overline{3}$ | 5              |
| 13             | $\overline{4}$ | $\overline{5}$ | $\overline{3}$ | $\overline{3}$ | $\overline{4}$ | $\overline{4}$ | $\overline{4}$ | 3                       | $\overline{2}$ | 5              |
| 14             | $\overline{4}$ | 3              | 5              | 5              | 5              | 5              | 5              | 3                       | 3              | 5              |
| 15             | $\overline{4}$ | $\overline{4}$ | 5              | 5              | $\overline{4}$ | 5              | 5              | $\overline{4}$          | 5              | 5              |
| 16             | 3              | 3              | 3              | $\overline{2}$ | $\overline{4}$ | 3              | $\overline{4}$ | 3                       | $\overline{4}$ | 5              |
| 17             | $\overline{4}$ | 3              | 3              | 5              | $\overline{4}$ | $\overline{4}$ | 5              | 3                       | $\overline{2}$ | 5              |
| 18             | $\mathbf{2}$   | $\mathbf{2}$   | $\mathbf{2}$   | $\mathbf{1}$   | $\mathbf{1}$   | $\mathbf{1}$   | $\mathbf{1}$   | $\mathbf{1}$            | $\mathfrak{2}$ | $\mathbf{1}$   |
| 19             | $\overline{4}$ | $\overline{2}$ | 5              | 5              | 5              | $\overline{4}$ | 3              | 3                       | $\overline{4}$ | 5              |
| 20             | $\mathbf{2}$   | $\mathbf{2}$   | 5              | 3              | 5              | $\overline{4}$ | $\overline{4}$ | 5                       | 3              | 5              |
| 21             | $\overline{4}$ | 3              | $\overline{3}$ | $\mathbf{1}$   | $\mathbf{2}$   | $\overline{4}$ | 5              | 3                       | $\overline{3}$ | 5              |
| 22             | $\overline{3}$ | 5              | $\overline{4}$ | 5              | $\overline{4}$ | 3              | $\overline{4}$ | 3                       | 3              | $\overline{4}$ |
| Skor total     | 80             | 78             | 92             | 89             | 88             | 89             | 87             | 84                      | 81             | 99             |

**Tabel 4.4 Hasil Uji Coba Angket Motivasi**

Berdasarkan perhitungan uji validitas angket motivasi menggunakan *SPSS 16.0* for windows yang disajikan pada tabel 4.4 dengan responden sebanyak 10 peserta didik, apabila butir soal dengan skor total >  $r_{table} = 0.632$  maka butir soal tersebut dinyatakan valid. Dari tabel *output* uji validitas angket menggunakan *SPSS 16.0* dapat dilihat nilai *Pearson Correlation* pada pernyataan angket nomer 1- 22 yaitu (0,666), (0,645). (0,713), (0,635), (0,739), (0,637), (0,663), (0,651), (0,649), (0,645), (0,646), (0,697), (0,689), (0,766), (0,678), (0,683),  $(0,657)$ ,  $((0,674)$ ,  $(0,691)$ ,  $(0,728)$ ,  $(0,651)$ ,  $(0,644) \ge 0,632$  maka 22 pernyataan angket tersebut dinyatakan valid. Adapun langkah-langkah uji validitas angket motivasi menggunakan *SPSS 16.0 for windows* sebagai berikut:

- 6) Aktifkan program SPSS → klik *Variabel View*, devinisikan data
- 7) Masukkan data dari soal 1 sampai soal 10 dan total skor untuk 10 responden dengan klik Data view masukkan data mulai dari responden 1 butir soal nomer 1 dan seterusnya hingga semua data selesai**.**
- 8) Klik *Analiyze* → *Correlate* → *Bivariate*
- 9) Masukkan semua item ke kotak variabel
- 10) Klik Ok**,** maka hasil output uji validitas

| N <sub>0</sub>  | <b>Nama</b>      |    | Nomor Item     |          |    |    |    |          |          |    | <b>Skor</b> |              |
|-----------------|------------------|----|----------------|----------|----|----|----|----------|----------|----|-------------|--------------|
|                 | <b>Responden</b> |    | $\overline{2}$ | 3        | 4  | 5  | 6  | 7        | 8        | 9  | 10          | <b>Total</b> |
|                 | <b>AZM</b>       | 10 | 0              | 10       | 10 | 0  | 10 | 10       | 10       | 10 | 10          | 80           |
| 2               | <b>DCP</b>       | 10 | 10             | 10       | 10 | 10 | 10 | 10       | 10       | 10 | 10          | 100          |
| 3               | <b>LFN</b>       | 10 | 10             | $\Omega$ | 10 | 10 | 0  | 10       | 10       | 10 | 10          | 80           |
| 4               | <b>MRR</b>       | 10 | 10             | 10       | 10 | 10 | 10 | 10       | 10       | 10 | 0           | 90           |
| 5               | <b>NKD</b>       | 10 | 10             | 10       | 10 | 10 | 10 | 10       | 10       | 10 | 10          | 100          |
| 6               | <b>NHZ</b>       | 10 | 10             | 10       | 10 | 10 | 10 | 10       | 10       | 10 | 10          | 100          |
| $\mathbf{\tau}$ | <b>PYP</b>       | 10 | 10             | 10       | 10 | 10 | 10 | $\Omega$ | 10       | 10 | 10          | 90           |
| 8               | <b>RAP</b>       | 0  | 10             | 10       | 10 | 10 | 10 | 10       | 10       | 10 | $\Omega$    | 80           |
| 9               | <b>SH</b>        | 10 | 0              | 0        | 10 | 10 | 0  | 10       | $\Omega$ | 10 | 10          | 70           |
| 10              | <b>SNA</b>       | 0  | $\theta$       | 0        | 0  | 10 | 0  | 0        | $\theta$ | 0  | 10          | 20           |

**Tabel 4.5 Hasil Uji Coba Soal Tes** *Posttest Multiple Choice*

Berdasarkan perhitungan uji validitas soal tes menggunakan *SPSS 16.0* for windows yang disajikan pada tabel 4.5 dengan responden sebanyak 10 peserta didik, apabila butir soal dengan skor total >  $r_{table}$  = 0,632 maka butir soal tersebut dinyatakan valid. Dari tabel *output* uji validitas soal tes menggunakan *SPSS 16.0* dapat dilihat nilai *Pearson Correlation* pada soal tes pilihan ganda nomer 1- 10 yaitu (0,687), (0,706), (0,706), (0,901), (0,715), (0,706), (0,776), (0,798), (0,901), (0,689). maka 10 soal pilihan ganda tersebut dinyatakan valid. Adapun langkah-langkah uji validitas soal tes pilihan ganda menggunakan *SPSS 16.0 for windows* lebih jelasnya sebagaimana terlampir.

| N <sub>0</sub> | <b>Nama Responden</b> |    | <b>Skor</b><br><b>Total</b> |    |    |    |     |
|----------------|-----------------------|----|-----------------------------|----|----|----|-----|
|                |                       |    | $\overline{2}$              | 3  | 4  | 5  |     |
|                | <b>AZM</b>            | 20 | 20                          | 0  | 20 | 20 | 80  |
| 2              | <b>DCP</b>            | 10 | 20                          | 0  | 10 | 10 | 50  |
| 3              | <b>LFN</b>            | 20 | 10                          | 10 | 20 | 20 | 80  |
| 4              | <b>MRR</b>            | 20 | 20                          | 20 | 20 | 10 | 90  |
| 5              | <b>NKD</b>            | 20 | 20                          | 20 | 20 | 20 | 100 |
| 6              | NHZ.                  | 20 | 20                          | 20 | 20 | 20 | 100 |
| 7              | <b>PYP</b>            | 20 | 20                          | 20 | 20 | 20 | 100 |
| 8              | <b>RAP</b>            | 0  | 20                          | 20 | 20 | 10 | 70  |
| 9              | <b>SH</b>             | 20 | 0                           | 20 | 20 | 20 | 80  |
| 10             | <b>SNA</b>            | 10 | 10                          | 10 | 10 | 10 | 50  |

**Tabel 4.6 Hasil Uji Coba Soal** *Posttest* **Soal Esay**

Berdasarkan perhitungan uji validitas soal tes menggunakan *SPSS 16.0* for windows yang disajikan pada tabel 4.6 dengan responden sebanyak 10 peserta didik, apabila butir soal dengan skor total >  $r_{table}$ 0,632 maka butir soal tersebut dinyatakan valid. Dari tabel *output* uji validitas soal tes menggunakan *SPSS 16.0* dapat dilihat nilai *Pearson Correlation* pada soal tes esay nomer 1- 5 yaitu (0,674), (0,753), (0,649),  $(0,839)$ ,  $(0,685) \ge 0,632$  maka 5 soal tes esay tersebut dinyatakan valid. Adapun langkah-langkah uji validitas soal tes esay menggunakan *SPSS 16.0 for windows* sebagaimana terlampir.

## **b. Uji Reliabilitas**

Uji reliabilitas digunakan untuk mengetahui apakah instrumen yang diujikan reliabel secara konsisten memberikan hasil ukur yang sama atau bisa dikatakan bahwa tes tersebut dapat dipercaya atau diandalkan. Data yang diuji reliabilitasnya merupakan data uji coba angket motivasi dan soal posttest seperti data pada uji validitas diatas. Dalam penelitian ini, peneliti menggunakan perhitungan *Cronbach Alpha's* menggunakan aplikasi *SPSS for windows 16.0*. instrument dikatakan rliabel apabila *rhitung* ≥ *rtabel*. Data yang digunakan dalam penelitian ini sama dengan data yang digunakan dalam uji validitas. Adapun langkah-langkah uji reliabilitas menggunakan *SPSS 16.0 for windows* sebagai berikut:

- 5) Aktifkan program SPSS → klik *Variabel Vew*, definisikan data → klik data vew, masukkan data skor angket dan hasil belajar siswa mulai dari responden 1 butir soal nomer 1 dan seterusnya hingga selesai.
- 6) Klik *Analyze* → *Scale* → *Reliability Analysis*
- 7) Masukkan semua variabel kedalam kotak item → pilih formula *Alpha*
- 8) Klik statistic, sehingga muncul kotak dialog Reliability Analyze : statistic dan pada Descriptives for, klik Scale if item detected, selanjutnya klik Continue klik Ok

Dari pengujian diatas maka mendapatkan hasil perhitungan uji validitas sebagai berikut :

**Tabel 4.7 Output Uji Reliabilitas Angket Motivasi**

| <b>Reliability Statistics</b> |            |  |  |  |  |  |  |
|-------------------------------|------------|--|--|--|--|--|--|
| Cronbach's Alpha              | N of Items |  |  |  |  |  |  |
| $-640$                        |            |  |  |  |  |  |  |

Berdasarkan tabel *output* uji reliabilitas angket dapat dilihat bahwa nilai *Cronbach's Alpha* atau  $r_{hitung} \ge r_{tablel}$ , yaitu  $0.640 \ge 0.632$  sehingga ke 10 pernyataan pada angket motivasi tersebut dinyatakan reliabel.

Adapaun langkah-langkah uji reliabilitas soal tes menggunakan *SPSS 16.0*  sebagaimana terlampir.

## **Tabel 4.8 Output Uji Reliabilitas Hasil Belajar Soal**

*Multiple Choice*

| <b>Reliability Statistics</b> |            |  |  |  |  |  |
|-------------------------------|------------|--|--|--|--|--|
| Cronbach's Alpha              | N of Items |  |  |  |  |  |
| .794                          | 10         |  |  |  |  |  |

**Tabel 4.9 Output Uji Reliabilitas Hasil Belajar Soal Esay**

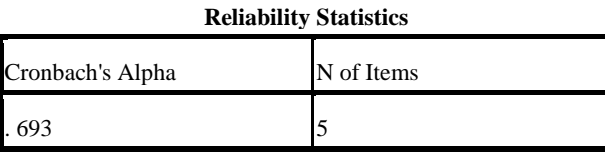

Berdasarkan tabel *output* uji reliabilitas *soalposttest* dapat dilihat bahwa nilai *Cronbach's Alpha* atau  $r_{\text{hitung}} \geq r_{\text{table}}$ , yaitu 0,794  $\geq$  0,632 dan 0,693 ≥ 0,632 sehingga ke ke 15 soal *posttest* tersebut dinyatakan reliabel. Adapaun langkah-langkah uji reliabilitas soal tes menggunakan *SPSS 16.0* sebagaimana terlampir.

# **2. Uji Pra Penelitian**

# **a. Uji Homogenitas**

Tujuan penelitian melakukan uji homogenitas adalah untuk menguji apakah dua kelompok yang digunakan dalam penelitian mempunyai varian yang sama atau tidak. Pada penelitian ini, peneliti melakukan uji homogenitas pada kelas yang digunakan sebagai sampel penelitian yaitu kelas VII-B dan VII-C data yang digunakan untuk menguji homogenitas kelas adalah nilai ulangan tengah semester semester ganjil pada mata pelajaran Ilmu Pengetahuan Sosial. Adapun nilai Ulangan Tengah Semester mata pelajaran Ilmu Pengetahuan Sosial kelas eksperimen dan kelas kontrol sebagai berikut :

**Tabel 4.10 Daftar Nilai Ulangan Tengan Semester Mata Pelajaran IPS Kelas Eksperimen Dan Kelas Kontrol**

| N <sub>0</sub> | Kelas VII-B (Kelas Eksperimen) |              | Kelas VII-C (Kelas Kontrol) |              |  |  |
|----------------|--------------------------------|--------------|-----------------------------|--------------|--|--|
|                | <b>Nama Peserta Didik</b>      | <b>Nilai</b> | <b>Nama Peserta Didik</b>   | <b>Nilai</b> |  |  |
| $\mathbf{1}$   | <b>ARZ</b>                     | 87           | <b>AZA</b>                  | 84           |  |  |
| $\overline{2}$ | <b>AFF</b>                     | 79           | <b>ADC</b>                  | 84           |  |  |
| $\overline{3}$ | <b>ANM</b>                     | 90           | <b>AR</b>                   | 83           |  |  |
| $\overline{4}$ | CAN                            | 88           | AM                          | 84           |  |  |
| $\overline{5}$ | <b>DAC</b>                     | 87           | <b>ASK</b>                  | 84           |  |  |
| $\overline{6}$ | <b>DAK</b>                     | 88           | AS                          | 84           |  |  |
| $\overline{7}$ | <b>ELS</b>                     | 90           | <b>APR</b>                  | 84           |  |  |
| 8              | FAZ                            | 88           | <b>ASZ</b>                  | 84           |  |  |
| 9              | <b>FN</b>                      | 89           | <b>ARH</b>                  | 84           |  |  |
| 10             | <b>FBK</b>                     | 89           | AT                          | 83           |  |  |
| 11             | <b>FR</b>                      | 89           | <b>ASF</b>                  | 84           |  |  |
| 12             | FAI                            | 88           | <b>CHS</b>                  | 83           |  |  |
| 13             | <b>HIP</b>                     | 90           | <b>CAM</b>                  | 84           |  |  |
| 14             | <b>MFA</b>                     | 84           | <b>CAW</b>                  | 85           |  |  |
| 15             | <b>MOW</b>                     | 87           | DA                          | 83           |  |  |
| 16             | <b>MRA</b>                     | 87           | <b>DNN</b>                  | 84           |  |  |
| 17             | <b>MHKA</b>                    | 87           | <b>DW</b>                   | 84           |  |  |
| 18             | <b>MMA</b>                     | 88           | EM                          | 84           |  |  |
| 19             | <b>MDR</b>                     | 90           | <b>ENS</b>                  | 84           |  |  |
| 20             | <b>MFF</b>                     | 90           | <b>FA</b>                   | 84           |  |  |
| 21             | <b>MDS</b>                     | 83           | <b>FKP</b>                  | 82           |  |  |
| 22             | <b>NA</b>                      | 88           | <b>FNM</b>                  | 83           |  |  |
| 23             | <b>NAM</b>                     | 90           | <b>ILM</b>                  | 83           |  |  |
| 24             | <b>NZK</b>                     | 87           | <b>LFZ</b>                  | 83           |  |  |
| 25             | <b>NNH</b>                     | 90           | <b>MDBA</b>                 | 84           |  |  |
| 26             | <b>NZP</b>                     | 89           | <b>MRN</b>                  | 84           |  |  |
| 27             | <b>PTW</b>                     | 87           | <b>MSS</b>                  | 88           |  |  |
| 28             | <b>RAS</b>                     | 90           | <b>MYH</b>                  | 84           |  |  |

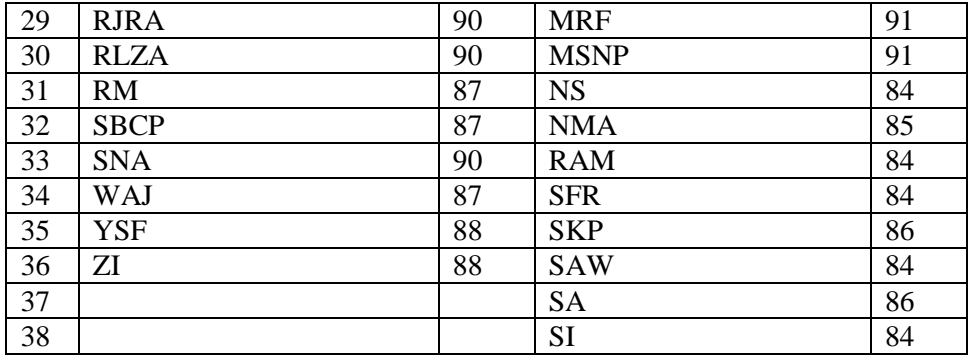

Peneliti menggunakan aplikasi *SPSS 16.0 for windows* untuk melakukan uji homogenitas ini. Langkah-langkahnya yaitu:

- 6) Buka SPSS masukkan *variabele vew*
- 7) Masukkan data dengan klik *data vew* masukkan data nilai hasil ulangan tengah semester diatas pada data vew mulai siswa dengan nomor absen 1 hingga selesai.
- 8) Klik *Analyze →* pilih *Compare Means →* pilih *One Way Anova* maka akan tampil kotak dialog *One Way Anova*
- 9) Pindahkan nilai ke kotak *Dependent List,* dan kelas ke kotak *Factor*
- 10) Klik *Option →* pilih *Homogenity of Variance Test →* klik *Continue →* klik *Ok*

Hasil uji homogenitas dengan menggunakan aplikasi *SPSS 18.0 for windows* disajikan dalam tabel berikut :

# **Tabel 4.11 Output Uji Homogenitas Kelas Pra Penelitian**

**Test of Homogeneity of Variances**

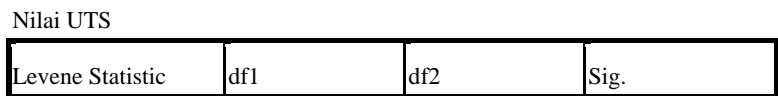

#### **Test of Homogeneity of Variances**

Nilai UTS

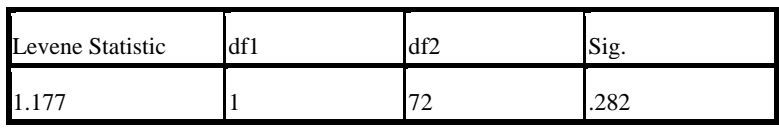

Data dinyatakan homogen apabila signifikansinya > 0,05. Berdasarkan tabel *output* uji homogenitas kelas pra penelitian, dapat diketahui bahwa nilai signifikansinya adalah 0,282. Karena nilai signifikasinya > 0,05 yakni 0,282 > 0,05 maka data tersebut dinyatakan homogen. Jadi kedua kelas yang dijadikan penelitian adalah kelas yang homogen. Adapun langkah-langkah uji homogenitas kelas menggunakan *SPSS 16.0 for windows* sebagaimana terlampir.

## **3. Uji Prasyarat**

Sebelum uji hipotesis dilakukan, terlebih dahulu dilakukan uji prasyarat hipotesis. Adapaun uji prasyarat tersebut adalah sebagai berikut :

## **a. Uji normalitas**

Uji normalitas digunakan untuk mengetahui apakah suatu data tersebut berdistribusi normal atau tidak. $83 \text{ U}$ ji normalitas dalam penelitian ini digunakan sebagai prasyarat uji *t-test*. Sebelum data diolah dengan uji *t-test*, data harus berdistribusi normal. Jika data tidak berdistribusi normal maka uji *t-test* tidak dapat dilakukan. Data dapat dikatakan berdistribusi normal apabila taraf signifikansinya > 0,05, sebaliknya jika taraf signifikansinya < 0,05 maka suatu distribusi dikatakan tidak normal. Untuk menguji normalitas penguji menggunakan uji *kolmogrof-smirnov* 

 $\overline{a}$ 

<sup>83</sup> Ibid,…hal 234

pada program *SPSS 16.0 for windows.* Langkah-langkah dalam uji normalitas dengan *SPSS 16.0 for windows* yaitu:

- 1) Aktifkan program SPSS → buat data pada *Variabel vew*
- 2) Masukkan data dalam SPSS dengan klik data *vew* data hasil angket motivasi dan soal posttest dimasukkan mulai dari skor soal absen 1 hingga selesai
- 3) Klik *Analyze →* pilih *Nonparametric Tes → legacy dialog pilih →* 1- *Sampel K-S*
- 4) Pada jendela One-Sample Kolmogrov-Smirnov Test pindahkan kelas eksperimen dan kelas control ke kolom Test Variable List.
- 5) Klik option setelah itu pada kolom statistic centang Descriptive dan Quartiles. Klik continue dan OK.

Hasil perhitungan uji normalitas data angket dan *posttest* dari kelas eksperimen dan kelas kontrol adalah sebagai berikut:

# **Tabel 4.12 Uji Normalitas Data Angket Kelas Eksperimen dan**

### **Kelas Kontrol**

|                                 |                | Kelas Eksperimen Kelas Kontrol |         |
|---------------------------------|----------------|--------------------------------|---------|
| N                               |                | 36                             | 38      |
| Normal Parameters <sup>a</sup>  | Mean           | 85.42                          | 77.39   |
|                                 | Std. Deviation | 7.264                          | 5.898   |
| <b>Most Extreme Differences</b> | Absolute       | .195                           | .098    |
|                                 | Positive       | .093                           | .098    |
|                                 | Negative       | $-.195$                        | $-.079$ |
| Kolmogorov-Smirnov Z            |                | 1.167                          | .602    |
| Asymp. Sig. (2-tailed)          |                | .131                           | .861    |

**One-Sample Kolmogorov-Smirnov Test**

a. Test distribution is Normal.

Dari tabel *output* uji normalitas data angket diatas dapat diketahui nilai *Asymp.Sig.2(tailed)* pada kelas eksperimen sebesar 0,131 dan kelas kontrol sebesar 0,861 sehingga > dari 0,05, dapat disimpulkan bahwa data angket kelas eksperimen dan kelas kontrol dinyatakan berdistribusi normal. Adapun langkah-langkah uji normalitas data angket menggunakan *SPSS 16.0* sebagaimana terlampir.

# **Tabel 4.13 Uji Normalitas Data** *Posttest* **Kelas Eksperimen dan Kelas Kontrol**

|                                 |                       | KelasEksperimen | KelasKOntrol |
|---------------------------------|-----------------------|-----------------|--------------|
|                                 |                       | 36              | 38           |
| Normal Parameters <sup>a</sup>  | Mean                  | 91.25           | 81.45        |
|                                 | <b>Std. Deviation</b> | 5.261           | 5.684        |
| <b>Most Extreme Differences</b> | Absolute              | .188            | .179         |
|                                 | Positive              | .188            | .179         |
|                                 | Negative              | $-.179$         | $-.155$      |
| Kolmogorov-Smirnov Z            |                       | 1.129           | 1.106        |
| Asymp. Sig. (2-tailed)          |                       | .156            | .173         |

**One-Sample Kolmogorov-Smirnov Test**

a. Test distribution is Normal.

Dari tabel *output* uji normalitas data *posttest* diatas dapat diketahui nilai *Asymp.Sig.2(tailed)* pada kelas eksperimen sebesar 0,156 dan kelas kontrol sebesar 0,173 sehingga > dari 0,05, dapat disimpulkan bahwa data *posttest* kelas eksperimen dan kelas kontrol dinyatakan berdistribusi normal. Adapun langkah-langkah uji normalitas data *posttest*  menggunakan *SPSS 16.0* sebagaimana terlampir.

# **4. Uji hipotesis**

Pada pengujian hipotesis untuk mengetahui pengaruh model pembelajaran *guided note taking* terhadap motivasi dan hasil belajar siswa pada mata pelajaran IPS kelas VII di MTsN 2 Tulungagung tahun ajaran 2018/2019, maka penulis telah melakukan penyebaran angket dan pengujian berupa tes pada sampel penelitian pada tahap ini penulis memaparkan hipotesis yang penulis ajukan yaitu:

- 1. Ada pengaruh yang signifikansi model pembelajaran *guided note taking* terhadap motivasi belajar IPS siswa kelas VII di MTsN 2 Tulungagung tahun ajaran 2018/2019.
- 2. Ada pengaruh yang signifikansi model pembelajaran *guided note taking* terhadap hasil belajar IPS siswa kelas VII di MTsN 2 Tulungagung tahun ajaran 2018/2019.
- 3. Ada pengaruh yang signifikansi model pembelajaran *guided note taking* terhadap motivasi dan hasil belajar belajar IPS siswa kelas VII di MTsN 2 Tulungagung tahun ajaran 2018/2019.
- **a. Uji** *t-test*

 $\ddot{\phantom{a}}$ 

Setelah melakukan uji normalitas dan uji homogenitas dan memperoleh kesimpulan data normal dan homogen, maka dapat dilakukan uji hipotesis berupa uji *independent simple t-test*. Teknik *t.test* adalah teknik yang dipergunakan untuk menguji signifikansi perbedaan yang berasal dari dua buah distribusi.<sup>84</sup> Uji ini digunakan untuk mengetahui pengaruh model pembelajaran *guided note taking* terhadap motivasi belajar dan untuk mengetahui pengaruh model pembelajaran *guided note taking* terhadap hasil belajar. Untuk mengetahui diterima atau tidaknya

<sup>84</sup> Tulus Winarsunu. *Statistic Dalam Psikologi dan Pendidikan.* (Malang : Universitas Muhammadiyah Malang, 2006) hal 81

Adapun hipotesis yang akan di uji yaitu :

- H<sup>0</sup> : Tidak ada pengaruh model pembelajaran *guided note taking* terhadap motivasi belajar IPS siswa kelas VII di MTsN 2 Tulungagung tahun ajaran 2018/2019.
- H<sup>1</sup> : Ada pengaruh pengaruh model pembelajaran *guided note taking*  terhadap motivasi belajar IPS siswa kelas VII di MTsN 2 Tulungagung tahun ajaran 2018/2019.

Adapun kriteria pengujian *t-test* sebagai berikut : 85

- a. Jika *Sig. (2-tailed)* < 0.05 dan Sig.>0,05 maka Ha diterima dan Ho ditolak.
- b. Jika *Sig. (2-tailed)* > 0.05 dan Sig < 0,05 maka Ho diterima dan Ha ditolak

Adapun langkah-langkah uji *t* data menggunakan *SPSS 16.0 for windows* adalah sebagai berikut :

6) Klik *variabel View* → masukkan data hasil pengerjaan angket motivasi siwa dan hasil belajar kelas kontrol dan kelas eksperimen mulai dari absen 1 hingga selesai

- 7) Klik *Analyze* → *Compare Means* → *Independent Saple T-Test*
- *8)* masukkan variabel pertama kedalam kotak *Test Variabel* (s) dan variabel kedua ke kotak *Grouping Variabel* klik *continue*

 $\ddot{\phantom{a}}$ 

<sup>85</sup> Karunia Eka Lestari & Mokhammad Ridwan Yudhanegara. *Penelitian Pendidikan Matematika,…*hal.286

9) Klik *Define Groups →* masukkan angka 1 pada **Group 1** dan angka 2

pada **Group 2** → klik *Continue* 

10) Klik *Ok*

Hasil yang didapatkan dari *Uji Independent Simple T-Test* sebagai

berikut:

# **Tabel 4.14** *Output Uji Independent Simple T-Test*  **Angket Motivasi**

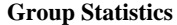

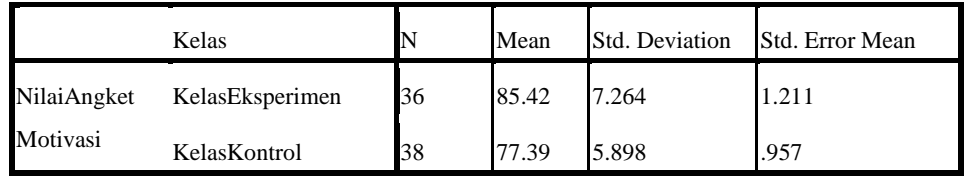

|                                                  | писрепаент рангрієв і све            |              |      |       |        |          |                              |                          |                                                 |        |  |  |
|--------------------------------------------------|--------------------------------------|--------------|------|-------|--------|----------|------------------------------|--------------------------|-------------------------------------------------|--------|--|--|
| Levene's<br>Test for<br>Equality of<br>Variances |                                      |              |      |       |        |          | t-test for Equality of Means |                          |                                                 |        |  |  |
|                                                  |                                      |              |      |       |        | Sig. (2- | Mean<br>Differe<br>n         | Std.<br>Error<br>Differe | 95% Confidence<br>Interval of the<br>Difference |        |  |  |
|                                                  |                                      | $\mathbf{F}$ | Sig. | t     | df     | tailed)  | ce                           | nce                      | Lower                                           | Upper  |  |  |
| Angket<br>Motivasi                               | Equal<br>Variances<br>assumed        | 2.144        | .147 | 5.228 | 72     | .000     | 8.022                        | 1.534                    | 4.963                                           | 11.081 |  |  |
|                                                  | Equal<br>variances<br>not<br>assumed |              |      | 5.199 | 67.475 | .000     | 8.022                        | 1.543                    | 4.942                                           | 11.102 |  |  |

**Independent Samples Test**

Dari tabel 4.14 *output* uji t diatas dapat diketahui bahwa hasil motivasi belajar siswa pada kelas eksperimen dengan responden 36 siswa memiliki rata-rata sebesar 85,42 sedangkan pada kelas kontrol dengan

jumlah responden sebanyak 38 siswa memiliki rata-rata sebesar 77,39. Berdasarkan hasil dari uji SPSS pada tabel diatas menunjukkan bahwa *thitung* sebesar 5,228. Untuk menentukan taraf signifikansi yaitu dengan menggunakan *ttabel*. Sebelum melihat nilai pada *ttabel*, harus menentukan derajat kebebasan pada keseluruhan sampel yang diteliti dengan rumus db  $=$  N-2. Jumlah seluruh sampel adalah 74, maka db  $= 74-2 = 72$ . sehingga nilai db = 72 dengan signifikansi 0,05 (5%) maka diperoleh nilai *ttabel* sebesar 1,992. Karena  $t_{hitune} > t_{table}$  yaitu  $5,228 > 1,992$  maka H<sub>0</sub> ditolak dan H<sup>1</sup> diterima. Selanjutnya dari data diatas diketahui *Sig. (2-tailed) =*  0,000. Karena nilai dari *Sig. (2-tailed)* kurang dari taraf signifikansi = 0,05 yaitu  $0,000 < 0,05$  maka H<sub>1</sub> diteriman dan H<sub>0</sub> ditolak. sehingga dapat disimpulkan bahwa ada pengaruh yang signifikansi model pembelajaran *guided note taking* terhadap motivasi belajar IPS siswa kelas VII di MTsN 2 Tulungagung tahun ajaran 2018/2019 .

Sedangkan untuk mengetahui pengaruh model pembelajaran *note taking* terhadap hasil belajar, peneliti melakukan uji T untuk mengetahui diterima atau tidaknya hipotesis. Penulis akan menyajikan hasil pengujian data berupa hasil dari uji t untuk hasil belajar dengan menggunakan *SPSS* 16.0 *for windows*. Hipotesis untuk hasil belajar adalah sebagai berikut:

H<sup>0</sup> : Tidak ada pengaruh model pembelajaran *guided note taking* terhadap hasil belajar IPS siswa kelas VII di MTsN 2 Tulungagung tahun ajaran 2018/2019.

H<sup>1</sup> : Ada pengaruh pengaruh model pembelajaran *guided note taking*  terhadap hasil belajar IPS siswa kelas VII di MTsN 2 Tulungagung tahun ajaran 2018/2019.

Berikut adalah hasil dari pengujian hipotesis hasil belajar dengan *SPSS 16.0 for windows*:

# **Tabel 4.15** *Output Uji Independent Simple T-Test*  **Hasil Belajar**

**Group Statistics**

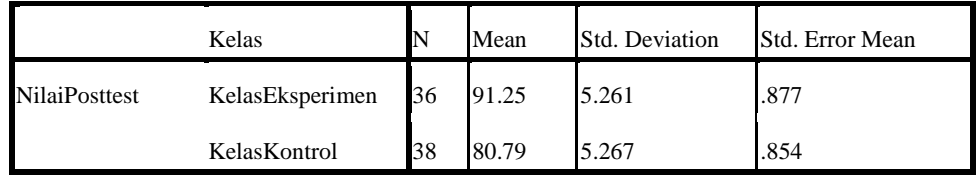

|                   |                                      | Levene's<br>Test<br>Equality<br>Variances | for<br>of |       | t-test for Equality of Means |                       |        |                           |                                                 |        |
|-------------------|--------------------------------------|-------------------------------------------|-----------|-------|------------------------------|-----------------------|--------|---------------------------|-------------------------------------------------|--------|
|                   |                                      |                                           |           |       |                              | $Sig. (2-Difference)$ | Mean   | Std.<br>Error<br>Differen | 95% Confidence<br>Interval of the<br>Difference |        |
|                   |                                      | F                                         | Sig.      | T     | Df                           | tailed)               | nce    | ce                        | Lower                                           | Upper  |
| Nilai<br>Posttest | Equal<br>variances<br>assumed        | .226                                      | .636      | 8.544 | 72                           | .000                  | 10.461 | 1.224                     | 8.020                                           | 12.901 |
|                   | Equal<br>variances<br>not<br>assumed |                                           |           | 8.544 | 71.793                       | .000                  | 10.461 | 1.224                     | 8.020                                           | 12.901 |

**Independent Samples Test**

Dari tabel 4.15 *output* uji t diatas dapat diketahui bahwa hasil belajar siswa pada kelas eksperimen dengan responden 36 siswa memiliki rata-rata sebesar 91,25 sedangkan pada kelas kontrol dengan jumlah responden sebanyak 38 siswa memiliki rata-rata sebesar 80,79. Berdasarkan hasil dari uji SPSS pada tabel diatas menunjukkan bahwa *thitung* sebesar 8,544. Untuk menentukan taraf signifikansi yaitu dengan menggunakan *ttabel*. Sebelum melihat nilai pada *ttabel*, harus menentukan derajat kebebasan pada keseluruhan sampel yang diteliti dengan rumus db  $=$  N-2. Jumlah seluruh sampel adalah 74, maka db  $=$  74-2  $=$  72. sehingga nilai db = 72 dengan signifikansi 0,05 (5%) maka diperoleh nilai *ttabel* sebesar 1,992. Karena  $t_{hitump} > t_{table}$  yaitu 8,544 > 1,992 maka H<sub>0</sub> ditolak dan H<sup>1</sup> diterima. Selanjutnya dari data diatas diketahui *Sig. (2-tailed) =*  0,000. Karena nilai dari *Sig. (2-tailed)* kurang dari taraf signifikansi = 0,05 yaitu  $0,000 < 0,05$  maka H<sub>1</sub> diteriman dan H<sub>0</sub> ditolak. sehingga dapat disimpulkan bahwa ada pengaruh yang signifikansi model pembelajaran *guided note taking* terhadap hasil belajar siswa pada mata pelajaran IPS siswa kelas VII di MTsN 2 Tulungagung .

## **b. Uji Manova**

Uji manova (*multivariate of varience*) digunakan untuk mengetahui ada atau tidaknya pengaruh model pembelajaran *guided note taking* terhadap motivasi belajar (Y1) dan hasil belajar (Y2). Untuk mengetahui diterima atau tidaknya hipotesis, peneliti akan menyajikan hasil pengujian data berupa uji manova dengan menggunakan bantuan aplikasi *SPSS 16.0 for windows*. Adapun hipotesisnya adalah sebagai berikut:

H0: Tidak ada pengaruh model pembelajaran *guided note taking*  terhadap motivasi dan hasil IPS siswa kelas VII di MTsN 2 Tulungagung tahun ajaran 2018/2019.

H1: Ada pengaruh model pembelajaran *guided note taking* terhadap motivasi dan hasil belajar IPS siswa kelas VII di MTsN 2 Tulungagung tahun ajaran 2018/2019.

Langkah-langkah uji MANOVA menggunakan *SPSS 16.0 for windows* yaitu:

- 8) Klik *Variabel Vew* → klik kolom kelas *Values*, maka akan muncul kotak dialog *Value Labels* pada kotak *Value*, tulislah untuk kotak value 1 dengan label kelas eksperimen, kemudian klik adds, dan tulislah 2 untuk kelas kontrol
- 9) Klik data *Vew* → masukkan nilai angket motivasi dan hasil belajar yang didapat dari kelas kontriol dan kelas eksperimen mulai dari hasil skor siswa nomor absen 1 hingga selesai
- 10) Klik *Analyze* → *General Linear Model* → *Multivariate*
- 11) Kemudian muncul kotak dialog, masukkan nilai motivasi dan hasil belajar ke kolom *Dependent Variabels* dan masukkan kelas kedalam kolom *Fixed Factor* (s)
- 12) Klik *Post Hoc* → pindahkan kelas pada kolom *Post Hoc Test For*, → klik *Continue*
- 13) Klik *option* → pindahkan kelas pada *Displiya Meas For*, centang *Deskriptive Statistics* dan *Homogenity Test* → klik *Continue*

14) Klik *Ok*

Berikut adalah hasil pengujian hipotesis dari *SPSS 16.0 for windows.*

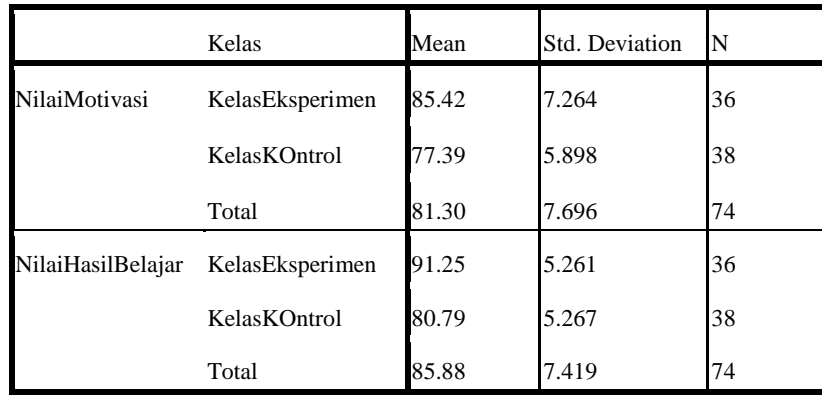

## **Tabel 4.16 Deskriptif Statistik**

**Descriptive Statistics**

Berdasarkan tabel 4.16 diatas diperoleh rata-rata (mean) nilai motivasi dan hasil belajar dari masing-masing kelas. Pada kelas eksperimen rata-rata nilai motivasi yang diperoleh sebesar 85,42 sedangkan pada kelas kontrol rata-rata nilai motivasi yang diperoleh adalah 77,39. Pada nilai rata-rata hasil beajar kelas eksperimen sebesar 91,25, sedangkan pada kelas kontrol rata-rata nilai hasil belajar sebesar 80,79.

Syarat yang harus dipenuhi sebelum melanjutkan ke uji MANOVA yaitu menguji homogenitas matriks varian/covarian. Dengan berdasar Kriteria keputusan yaitu: jika Sig.  $> 0.05$  maka H<sub>0</sub> diterima, jika Sig.  $<$ 0,05 maka H<sup>0</sup> ditolak.

#### **Tabel 4.17** *Output Box's M*

| $-$<br>__<br>$  -$<br>- - - - |         |  |  |  |  |
|-------------------------------|---------|--|--|--|--|
| Box's M                       | 3.512   |  |  |  |  |
| F                             | 1.135   |  |  |  |  |
| df1                           |         |  |  |  |  |
| df2                           | 1.033E6 |  |  |  |  |
| Sig.                          | .333    |  |  |  |  |

**Box's Test of Equality of Covariance Matrices<sup>a</sup>**

Tests the null hypothesis that the observed covariance matrices of the dependent variables are equal across groups.

a. Design: Intercept + Kelas

Uji *Box's M* digunakan untuk menguji asumsi MANOVA yang mensyaratkan bahwa matrik variance/covariance dari variabel dependen adalah sama. Berdasarkan output pada tabel 4.17 diatas diperoleh nilai signifikan dari hasil kovarian sebesar 0,333, karena 0,333 > 0,05 berarti matriks varian/covarian dari variabel dependen sama sehingga analisis MANOVA dapat dilanjutkan.

Selanjutnya syarat yang kedua untuk melanjutkan uji MANOVA adalah uji homogenitas varian. berikut merupakan hasil *Levene's Test of Equality of Error Variances*:

 **Tabel 4.18** *Levene's Test of Equality of Error Variances*

| $\cdot$           |       |     |                          |      |
|-------------------|-------|-----|--------------------------|------|
|                   |       | df1 | df2                      | Sig. |
| NilaiMotivasi     | 2.144 |     |                          | .147 |
| NilaiHasilBelaiar | 226   |     | $\overline{\phantom{a}}$ | .636 |

**Levene's Test of Equality of Error Variances<sup>a</sup>**

Tests the null hypothesis that the error variance of the dependent variable is equal across groups.

a. Design: Intercept + Kelas

Berdasarkan tabel 4.18 uji *Levene's* (uji homogenitas varian) digunakan untuk mengetahui apakah varian antar kelompok data adalah sama atau tidak. Kriteria yang digunakan yaitu, jika Sig. > 0,05 maka dapat disimpulkan bahwa varian kelompok data sama, sedangkan apabila Sig. < 0,05 maka disimpulkan bahwa varian kelompok data adalah berbeda. Dari tabel diatas dperoleh nilai motivasi harga  $F = 2,144$  dengan signifikansi sebesar 0,147 dan nilai hasil belajar harga  $F = 0,226$  dengan signifikansi sebesar 0,636. Karena sudah ditetapkan taraf signifikansi sebesar 0,05 (5%) maka nilai motivasi  $0,147 > 0,05$  dan hasil belajar 0,636  $> 0.05$ , artinya keduanya memiliki signifikansi  $> 0.05$ . Dengan demikian maka dapat disimpulkan bahwa nilai motivasi dan hasil belajar antara kelas eksperimen dan kelas kontrol memiliki varian yang homogen.

Output uji MANOVA pada dasarnya ada dua bagian, yakni *output Multivariate Test* yang menyatakan apakah ada perbedaan yang nyata antara group, dan output *Between Subject Effect* yang menguji setiap variabel secara individual. Dari uji MANOVA yang peneliti lakukan dengan bantuan *SPSS 16.0 for windows* output *multivariate test* adalah sebagai berikut:

| Effect    |                       | Value   | F                   | Hypothesis df | Error df | Sig. |
|-----------|-----------------------|---------|---------------------|---------------|----------|------|
| Intercept | Pillai's Trace        | .998    | $1.526E4^a$         | 2.000         | 71.000   | .000 |
|           | Wilks' Lambda         | .002    | $1.526E4^a$         | 2.000         | 71.000   | .000 |
|           | Hotelling's Trace     | 429.894 | $1.526E4^a$         | 2.000         | 71.000   | .000 |
|           | Roy's Largest<br>Root | 429.894 | $1.526E4^a$         | 2.000         | 71.000   | .000 |
| Kelas     | Pillai's Trace        | .582    | 49.393 <sup>a</sup> | 2.000         | 71.000   | .000 |
|           | Wilks' Lambda         | .418    | 49.393 <sup>a</sup> | 2.000         | 71.000   | .000 |
|           | Hotelling's Trace     | 1.391   | 49.393 <sup>a</sup> | 2.000         | 71.000   | .000 |
|           | Roy's Largest Root    | 1.391   | 49.393 <sup>a</sup> | 2.000         | 71.000   | .000 |

**Multivariate Tests<sup>b</sup>**

a. Exact statistic

b. Design: Intercept + Kelas

Berdasarkan output *multivariate test* diatas nilai signifikansi dilihat pada *Pillai's* trace, *Wilks' Lambada, Hotelling's Trace*, dan *Roy's Largest Root* yang terdapat pada *effect* kelas dan diperoleh nilai signifikan dari keseluruhan sama yaitu sebesar 0,000. Artinya 0,000 < 0,05, maka menurut kriteria pengambilan keputusan H<sub>0</sub> ditolak. Sehingga dapat disimpulkan bahwa ada pengaruh yang signifikan antara variabel kelas terhadap motivasi dan hasil belajar IPS siswa.

Selanjutnya, untuk mengetahui pengaruh variabel secara individual yaitu dapat dilihat pada tabel *Between Subject Effect* sebagai berikut:

| Source    | Dependent<br>Variable | Type III Sum of<br>Squares | Df | Mean Square | F       | Sig. |
|-----------|-----------------------|----------------------------|----|-------------|---------|------|
| Corrected | <b>NilaiMotivasi</b>  | 1189.631 <sup>a</sup>      | 1  | 1189.631    | 27.332  | .000 |
| Model     | NilaiHasilBelajar     | 2022.840 <sup>b</sup>      | 1  | 2022.840    | 73.002  | .000 |
| Intercept | <b>NilaiMotivasi</b>  | 490031.522                 | 1  | 490031.522  | 1.126F4 | .000 |
|           | NilaiHasilBelajar     | 547155.272                 | 1  | 547155.272  | 1.975E4 | .000 |
| Kelas     | <b>NilaiMotivasi</b>  | 1189.631                   | 1  | 1189.631    | 27.332  | .000 |
|           | NilaiHasilBelajar     | 2022.840                   | 1  | 2022.840    | 73.002  | .000 |
| Error     | <b>NilaiMotivasi</b>  | 3133.829                   | 72 | 43.525      |         |      |
|           | NilaiHasilBelajar     | 1995.066                   | 72 | 27.709      |         |      |
| Total     | <b>NilaiMotivasi</b>  | 493408.000                 | 74 |             |         |      |
|           | NilaiHasilBelajar     | 549775.000                 | 74 |             |         |      |
| Corrected | <b>NilaiMotivasi</b>  | 4323.459                   | 73 |             |         |      |
| Total     | NilaiHasilBelajar     | 4017.905                   | 73 |             |         |      |

**Tests of Between-Subjects Effects**

a. R Squared = .275 (Adjusted R Squared = .265)

b. R Squared = .503 (Adjusted R Squared = .497)

*Test of Between Subject Effects* menguji pengaruh *univariate*  MANOVA untuk setiap factor terhadap variabel dependen. Berdasar pada tabel 4.20 diatas menyajikan pengujian hipotesisi dengan menggunakan taraf signifikansi sebesar 0,05 (5%). Berdasar pada variabel nilai motivasi dan hasil belajar angka signifikansi yang diperoleh 0,000 < 0,05 maka H0 ditolak. Sehingga dapat ditarik kesimpulan bahwa ada pengaruh yang signifikan model pembelajaran *guided note taking* terhadap motivasi dan hasil belajar IPS siswa kelas VII di MTsN 2 Tulungagung tahun ajaran 2018/2019.

# **C. Rekapitulasi Hasil Penelitian**

Setelah melakukan analisis data penelitian, selanjutnya adalah mendeskripsikan hasil penelitian kedalam bentuk tabel yang menggambarkan pengaruh model pembelajaran *guided note taking* terhadap motivasi dan hasil belajar IPS siswa kelas VII di MTsN 2 Tulungagung tahun ajaran 2018/2019.

| N <sub>o</sub> | Hipotesis                                                                                                    | Hasil                                                  | Kriteria                                     | Interpretasi                    | Kesimpulan                                                                                                    |
|----------------|----------------------------------------------------------------------------------------------------|--------------------------------------------------------|----------------------------------------------|---------------------------------|----------------------------------------------------------------------------------------------------|
|                | Penelitian                                                                                                    | Penelitian                                             | Interpretasi                                 |                                 |                                                                                                    |
| $\mathbf{1}$   | Ada pengaruh<br>model<br>pembelajaran<br>guided<br>note<br>taking<br>terhadap<br>motivasi<br>belajar<br>siswa<br>pada<br>mata<br>pelajaran IPS<br>kelas<br>VII<br>di<br><b>MtsN</b><br>2<br>Tulungagung | $t_{hitung} =$<br>5,228<br>dengan<br>$Sig. =$<br>0,000 | $t_{label}$<br>1,992<br>Taraf Sig.<br>0,05   | $H_0$ ditolak<br>$H1$ diterima  | Ada<br>pengaruh<br>model<br>pembelajaran<br>guided note taking<br>terhadap motivasi<br>belajar siswa pada<br>mata pelajaran IPS<br>kelas VII di MtsN<br>2 Tulungagung                       |
| $\overline{2}$ | Ada pengaruh<br>model<br>pembelajaran<br>guided<br>note<br>taking<br>terhadap hasil<br>belajar siswa<br>pada mata<br>pelajaran IPS<br>kelas VII di<br>Lanjutan tabel<br>Tulungagung                     | $t_{hitung} =$<br>8,544<br>dengan<br>$Sig. =$<br>0,000 | $t_{label} =$<br>1,992<br>Taraf Sig.<br>0,05 | $H_0$ ditolak<br>$H_1$ diterima | Ada<br>pengaruh<br>model<br>pembelajaran<br>guided note taking<br>terhadap hasil<br>belajar siswa<br>pada mata<br>pelajaran IPS<br>kelas VII di<br>MtsN 2<br>Tulungagung<br>Tabel berlanjut |
| 3              | Ada pengaruh                                                                                                    | $F_{hitung} =$                                         | $F_{table} =$                                | H <sub>0</sub> ditolak          | Ada<br>pengaruh                                                                                                    |
|                | model<br>pembelajaran                                                                                                    | 49.393<br>dengan                                       | 3,12                                         | $H_1$ diterima                  | model<br>pembelajaran                                                                                                    |

 **Tabel 4.21 Rekapitulasi Hasil Penelitian**

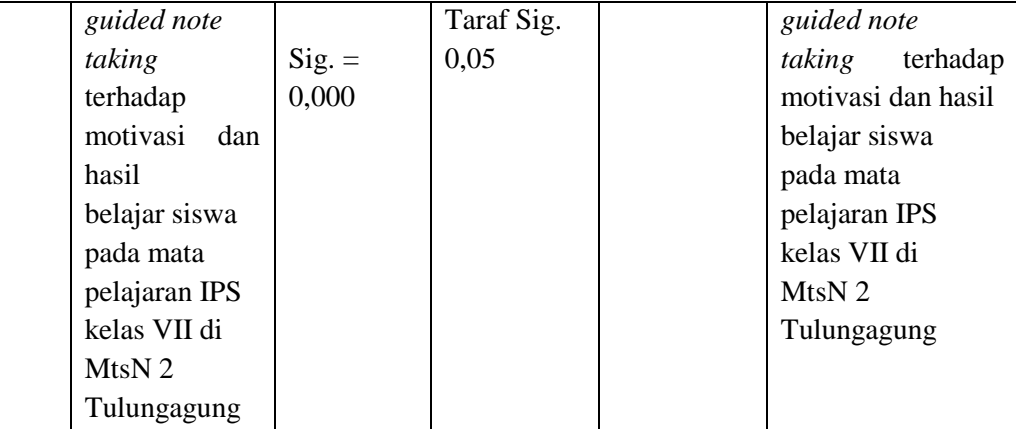